#### <span id="page-0-0"></span>Nous avons. . .

- **·** précisé le vocabulaire du Prolog : terme (simple et complexe), atome logique, clause (fait, règle), prédicat, programme
- **o** présenté en détail les termes complexes
- **·** présenté les opérateurs qui permettent de plus facilement utiliser certains termes complexes ou certains prédicats d'arité un ou deux
- **•** présenté les expressions arithmétiques qui sont des termes complexes par défaut non évaluées
- **o** présenté les listes et quelques algorithmes

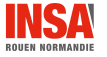

# Fonctionnement du moteur Prolog Cours « Découverte de l'intelligence artificielle »

Nicolas Delestre

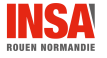

[Fonc. moteur v1.1.3](#page-0-0)  $2 \;/ \;22$ 

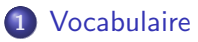

### Le [Cut](#page-11-0)

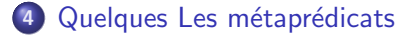

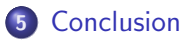

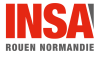

[Fonc. moteur v1.1.3](#page-0-0)  $3/22$ 

[Vocabulaire](#page-3-0)

<span id="page-3-0"></span>Définitions  $1 / 2$ 

### Unification

<sup>≪</sup> Proc´ed´e par lequel le Prolog essaie de rendre deux formules identiques en donnant des valeurs aux variables qu'elles contiennent <sup>≫</sup> [\[Bel94\]](#page-21-1)

 $p(X, a)$  et  $p(b, a)$  peuvent être identiques si on unifie X à b

#### Point de choix

Le fait d'avoir des clauses compatibles pour essayer de démontrer l'atome logique d'une question

```
p(a).
p(A) : - q(A).
```
Vouloir démontrer  $p(X)$  amène un point de choix avec deux choix d'unification

# Définitions  $2 / 2$

### Pas de démonstration

- Le fait de faire une unification au niveau d'un point de choix (rentrer dans une branche de la démonstration)
- Si la clause courante est une règle, un pas de démonstration entraîne la démonstration des prémisses de la règle

### Backtracking

- $\bullet$  Le fait de ne plus avoir à/pouvoir faire de pas de démontration
- Le moteur prolog remonte jusqu'au dernier point de choix et essaye d'appliquer le pas de démonstration suivant

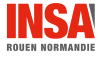

# <span id="page-5-0"></span>Fonctionnement du moteur prolog  $1/3$

Pour une question donnée (conjonction d'atomes logiques)

### $Étape 1$  : liste des clauses compatibles

- Le moteur prolog sélectionne les clauses dont les buts peuvent s'unifier avec le premier atome de la question (clauses compatibles) : c'est un point de choix
	- l'ordre de la liste des clauses compatibles est l'ordre du programme Prolog (cela peut donc avoir des conséquences sur les résultats)
	- si cette liste est vide, alors le moteur fait un backtracking avec la valeur *false*
	- sinon il passe à l'étape 2

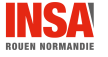

# Fonctionnement du moteur prolog 2 / 3

### Étape 2 : pas de démonstration

- Pour chaque clause compatible, le moteur tente d'unifier les termes de la question avec les termes de la conclusion. S'il y a arrive, c'est un pas de démonstration
- Si la clause courante est une règle, Il essaye alors de démontrer une à une toutes les prémisses (qui en quelques sortes deviennent de nouvelles questions) :
	- Si toutes les prémisses sont vrai, prolog « retourne » la valeur true et les unifications ayant permis la démonstration (solution). Si la clause courante n'est pas le dernier élément de la liste, le moteur propose de poursuivre la recherche de solution.
- Si la clause courante est un fait, il <sup>≪</sup> retourne <sup>≫</sup> true. Si la clause courante n'est pas le dernier élément de la liste, le moteur propose de poursuivre la recherche de solution.

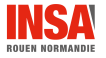

## Fonctionnement du moteur prolog 3 / 3

### Exemple

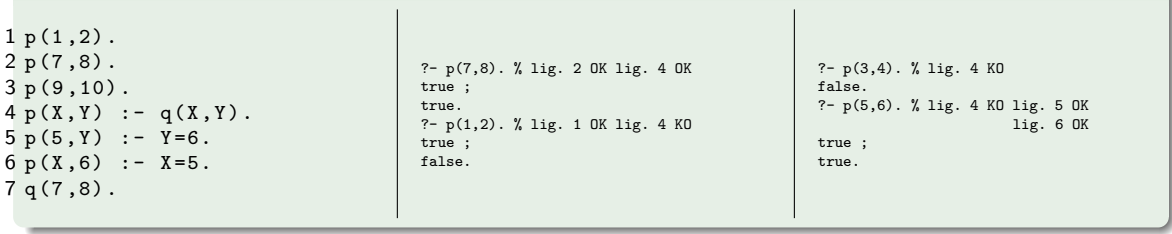

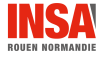

Un exemple  $1/3$ 

### Reprenons l'exemple sur la généalogie

```
1 /* homme (X) est urai si X est un homme */
 2 homme ( patrick ).
 3 homme (gerard).
 4 homme ( louis ).
 5 homme ( pierre ).
 6
 7 /* femme (X) est vrai si X est une femme */
 8 femme ( therese ) .
 9 femme ( sandrine ).
10 femme ( muriel ).
11 femme ( germaine ).
12 femme (vvette).
13
14 /* enfant_parents (Enfant, Parent1, Parent2) est vrai si Enfant est un enfant de Parent1 et Parent2 */
15 enfant_parents ( gerard , germaine , louis ).
16 enfant_parents ( therese , yvette , pierre ).
17 enfant_parents ( patrick , gerard , therese ).
18 enfant parents (muriel , gerard , therese).
19 enfant parents ( sandrine , gerard , therese ).
20 enfant_parents ( astride , jean , therese ) .
```
**ROUEN NORMANDIE** 

Un exemple 2 / 3

```
22 /* enfant parent (Enfant Parent) est urai si Enfant est un enfant de Parent */
23 enfant parent ( Enfant , Parent ) :- enfant parents ( Enfant , Parent , ) .
24 enfant parent ( Enfant , Parent ) :- enfant parents ( Enfant , , Parent ) .
2526 /* pere enfant (Pere, Enfant) est vrai si Pere est pere de Enfant */
27 pere enfant ( Pere , Enfant ) : - homme ( Pere ) , enfant parent ( Enfant , Pere ).
28
29 /* mere enfant (Mere, Enfant) est vrai si Mere est mere de Enfant */
30 mere enfant ( Mere , Enfant ) : - femme ( Mere ) , enfant parent ( Enfant , Mere ).
31
32 /* grandpere enfant (GrandPere, Enfant) vrai si GrandPere est grand-pere de Enfant */
33 grandpere_enfant ( GrandPere , Enfant ) :- pere_enfant ( GrandPere , Parent ), pere_enfant ( Parent , Enfant ).
34 grandpere_enfant ( GrandPere , Enfant ) :- pere_enfant ( GrandPere , Parent ) , mere_enfant ( Parent , Enfant ).
35
36 /* grandmere enfant (GrandMere, Enfant) vrai si GrandMere est grand-mere de Enfant */
37 grandmere enfant ( GrandMere , Enfant ) :- mere_enfant ( GrandMere , Parent ) , pere_enfant ( Parent , Enfant ) ,
38 grandmere_enfant ( GrandMere , Enfant ) :- mere_enfant ( GrandMere , Parent ) , mere_enfant ( Parent , Enfant ).
```
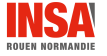

Un exemple 3 / 3

### pere enfant(X,patrick).

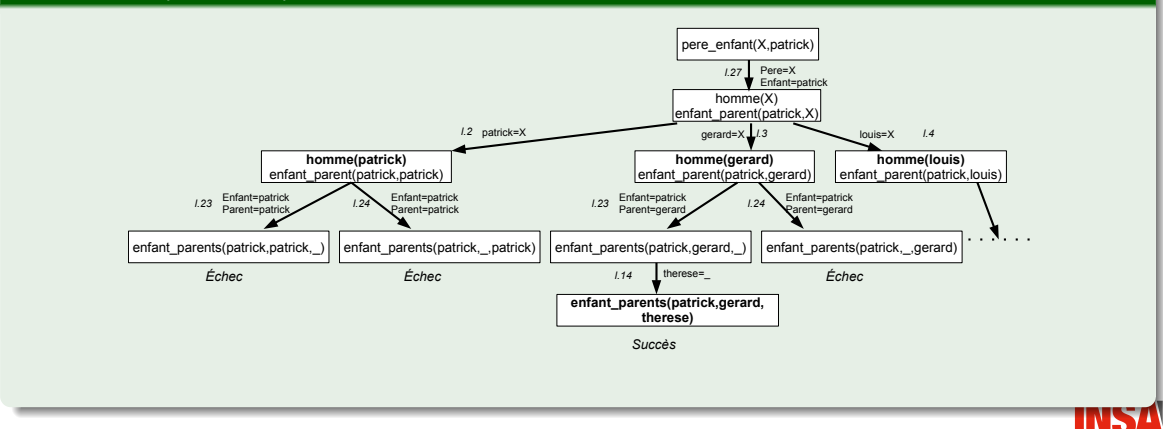

**ROUEN NORMANDIE** 

### <span id="page-11-0"></span>Définition

Le prédicat  $!/0$  (le cut) sert à indiquer au Prolog que si la démonstration en cours est valide, alors toutes les unifications issues des points de choix précédents sont à supprimer (plus de backtracking)

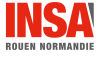

### [Le Cut](#page-11-0) Compréhension par l'exemple  $1 / 4$

### Un exemple sans cut

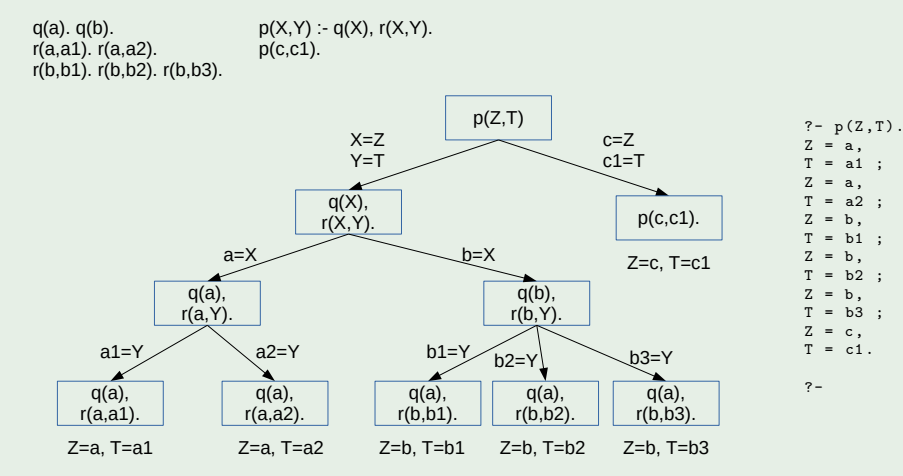

inspiré de « Introduction à PROLOG » Christine Solnon

[Fonc. moteur v1.1.3](#page-0-0)  $13 \ / \ 22$ 

### [Le Cut](#page-11-0) Compréhension par l'exemple  $2 / 4$

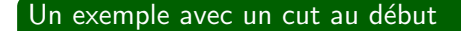

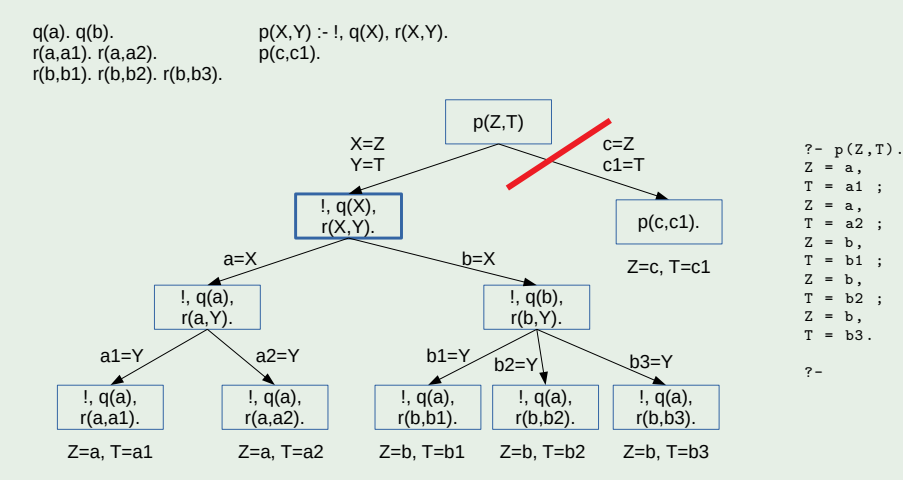

inspiré de « Introduction à PROLOG » Christine Solnon

[Fonc. moteur v1.1.3](#page-0-0)  $14 \;/ \;22$ 

### [Le Cut](#page-11-0) Compréhension par l'exemple  $3 / 4$

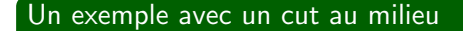

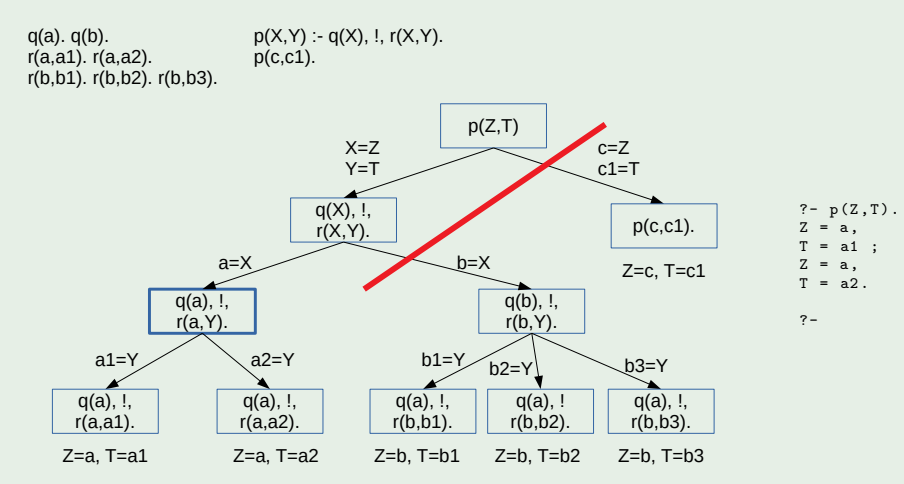

inspiré de « Introduction à PROLOG » Christine Solnon

[Fonc. moteur v1.1.3](#page-0-0)  $15 \ / \ 22$ 

### [Le Cut](#page-11-0) Compréhension par l'exemple 4 / 4

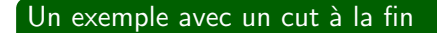

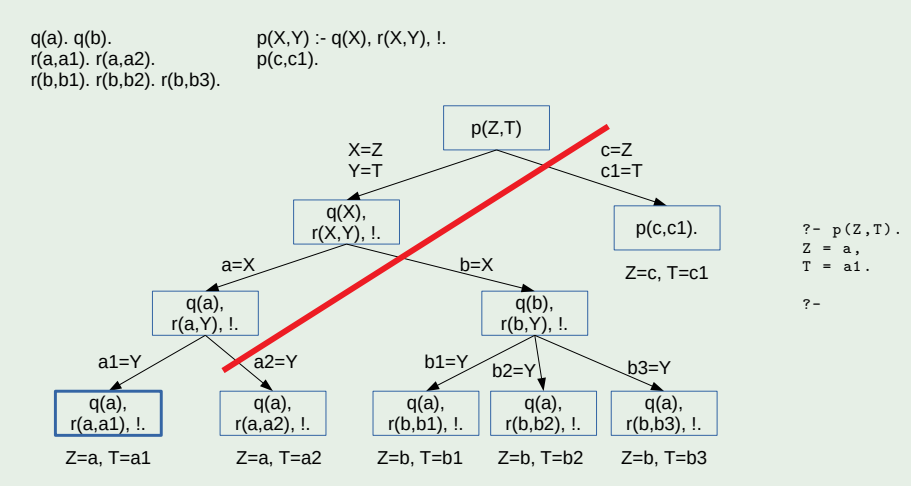

inspiré de « Introduction à PROLOG » Christine Solnon

[Fonc. moteur v1.1.3](#page-0-0)  $16 \ / \ 22$ 

[Le Cut](#page-11-0)

### Cut vert et rouge

### Définition

- Un cut est dit vert lorsque son utilisation n'élimine pas de solution
- Dans le cas contraire il est dit rouge

### Exemple de cut vert

```
insererOrdreCroissant (Element, [], [Element]) :- !.
insererOrdreCroissant ( Element ,[ Tete | Queue ] ,[ Element , Tete | Queue ]) :- Element = < Tete , !.
insererOrdreCroissant (Element, [Tete | Queue ], [Tete | InsertionElementDansQueue]) :-
    Element > Tete ,
    insererOrdreCroissant ( Element , Queue , InsertionElementDansQueue ).
```
#### Exemple de cut rouge

```
membre (Element, [Element | ]) :- !.
membre (Element, [ | Queue ]) : - membre (Element, Queue).
```
Quelques Les métaprédicats

# <span id="page-17-0"></span>Le métaprédicat  $not/1$

### Définitions

- · Un métaprédicat est un prédicat qui accepte un prédicat comme paramètre
- $\bullet$  Le métaprédicat *not*/1 est vrai si la démonstration de son paramètre échoue, sinon il **échoue**

### Attention

Il faut s'assurer que toutes les variables utilisées comme paramètres du prédicat sont bien unifiées

### Exemple

?-  $X=b$ ,  $not(p(X))$ .  $X = h$ ?-  $not(p(X))$ ,  $X=b$ . false .

 $p(a)$ .

Quelques Les métaprédicats

# Le métaprédicat *maplist*/ $3$

#### Définition

- $\bullet$  Le métaprédicat *maplist/3* applique un prédicat à une liste d'arguments : maplist(predicat, listeArguments, Resultat) : chaque élément de listeArguments est unifié à l'avant dernière variable libre de predicat
- $\bullet$  Si l'une de ces applications échouent, maplist/3 échoue, sinon on obtient dans la liste Resultat toutes les unifications réussies de la dernière variable libre de predicat
- I lest à noter que ce métaprédicat reprend un outil du paradigme de la programmation fonctionnelle

### Exemple

```
plus (X, Y, R) :- R is X+Y.<br>
L = [3, 4, 5].<br>
(1, 2, 3], L.
```
ROUEN NORMAND

Quelques Les métaprédicats

# Le métaprédicat findall/3

### Définition

- $\bullet$  Le métaprédicat *findall/3* permet d'obtenir une liste d'associations qui satisfont un pr´edicat : findall(Variable, predicat, Resultat) : la liste Resultat contient les termes unifiés à Variable qui satisfont predicat.
- Il est à noter que ce métaprédicat reprend un outil du paradigme de la programmation fonctionnelle

### Exemple

```
findall (Personne, enfant (Personne, gerard), L).
L = [partick, muriel, sandrine].
```
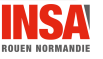

## <span id="page-20-0"></span>Conclusions

### Nous avons dans ce cours

- $\bullet$  défini les éléments de base du fonctionnement du moteur : unification, point de choix, pas de démonstration et backtracking
- · décrit le fonctionnement du moteur prolog
- $\bullet$  étudié le rôle du predicat cut/0
- vu quelques métaprédicats

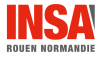

[Conclusion](#page-20-0)

## <span id="page-21-0"></span>**Références**

<span id="page-21-1"></span>[Bel94] P. Bellot. Objectif Prolog. Masson, 1994.

[Tri22] Markus Triska. The power of prolog. <https://www.metalevel.at/prolog>, 2022.

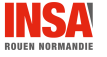

[Fonc. moteur v1.1.3](#page-0-0)  $22 \;/ \; 22$